## **Sigma-delta ADC 指导手册 1**

合肥工业大学

2021 年 4 月 13 日 绯红

对于给出的资料在这里进行一些说明

1. 【参考资料】里面包含很多有关 sigma-delta ADC(过采样 ADC)的经典书籍

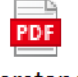

Understanding

Delta-Sigma Data<br>这本书后面的附录 A 的程序请参照【仿真-sdm-delsig】↩

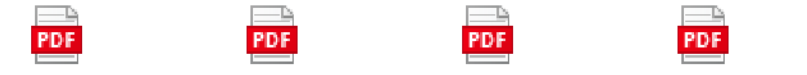

Oversampling eetop.cn Principl Delta-Sigma Data CMOS Cascade Delta-Sigma Dataes of sigma-delta Converters [S R.N Sigma-Delta.pdf

2.

这几本书基本上都是经典 另外推荐【CMOS 模/数转换器设计与仿真】暂时没有电子档 需要的可以自行购买。

3. 【电路】首先我们需要了解一个 sigma-deltaADC 主要包含哪些电路(针对模拟调制器 而言) 积分器 电容开关 比较器 基准电路 时钟电路 ,其中最主要、重要的在于积分 器,积分器由运放构成,且多个积分器(相当于几阶结构)每个要求不相同,一般要求 第一级积分器也即是第一个运放要求比较高(比如高增益(80-100db)、带宽稍大(50M)、 相位裕度 70, 摆率 20V/us(这个暂时未考虑)),还有要求便是看功耗和摆幅,摆幅与积 分器的幅度相关(这个会在 MATLAB simulink 中遇到)。

运放有不同的结构种类比如两级密勒补偿放大电路、折叠式共源共栅、套筒式, 这 个按照不同的要求可以自行确定。

两级密勒补偿可以参照【电路-运放-二级密勒补偿运算放大器】,会对设计有更深的掌 握。

比较器相当于 1 位量化器,(多位量化器会用到 saradc 或者 Flashadc),分为静态比 较器和动态缓存比较器,静态比较器可参考【电路-比较器】。关于动态比较器可以先自 行学习【感兴趣的可以联系我网易云课堂-模数转换基础课程(付费)可以学习】

带隙基准电路可以在 bilibili 网站搜索有个视频讲解及仿真、或者参照何乐年【仿真 2-模拟集成电路设计与仿真电子版】

时钟 (两相不交叠时钟电路)可参考【设计报告-12 位逐次逼近寄存器型 ADC 转换 器设计】

电容开关可以自行学习(每篇论文都有介绍)

4. 【仿真】提供了大量的 MATLAB-Simulink 仿真模型。

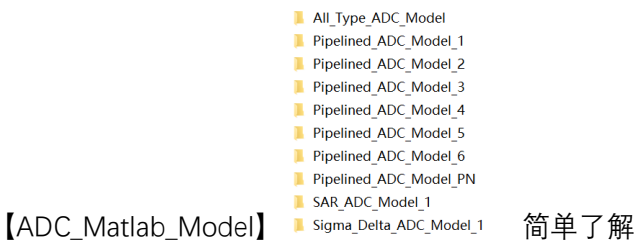

【Adcfft】是用来进行对仿真结果进行分析的,也就是为了得到频谱图包含 SNR(信号 噪声比)和 ENOB (有效位数) (adc 最为重要的两个参数), 这个 matlab 程序在 simulink 仿真中使用 SDtoolbox 工具箱中的 PSD(功率频谱密度)进行实现,请记住 SDtoolbox 和 delsig 这两个重要的文件夹, 我们需要不断地使用他们。

【PROJECTS】下包含着大量的自己做的和从网上查找到的模型,可以自行查看。(前提 是需要将上面提到的 SDtoolbox 安装上(安装步骤-将工具箱找到复制到 MATLAB 安装 环 境找 到目 录里面 的 toolbox 文件下 复制 进去 - 打开 MATLAB-找 到设 置路 径

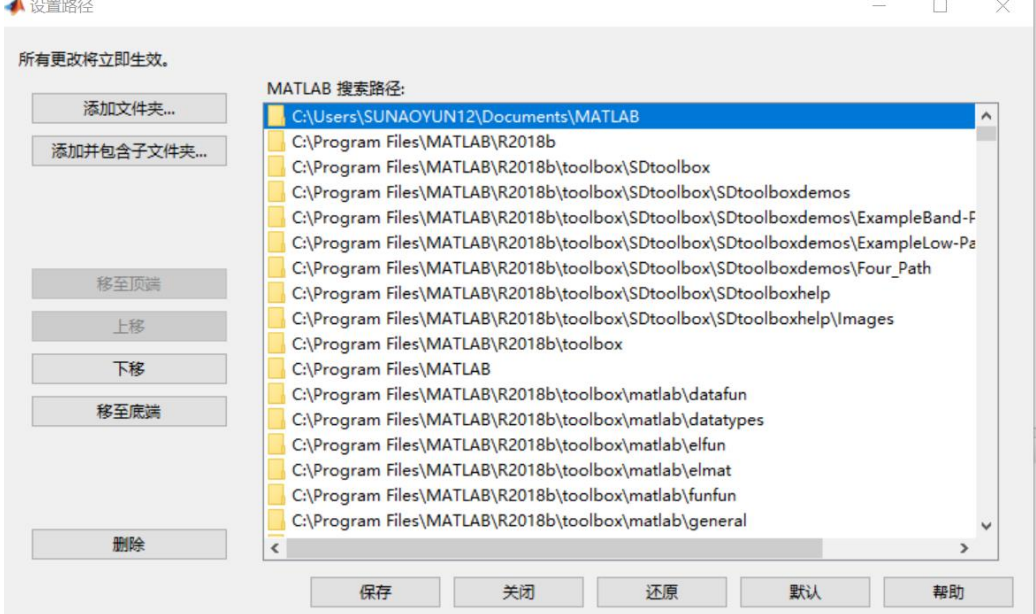

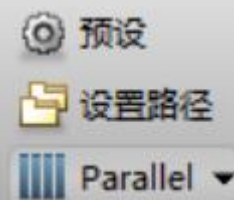

进行添加 在工业工业工业 在预设项-常规-更新工具箱缓存-打开 simulink 查看工

具箱是否安装成功-点击 library browser

Robotics System Toolbox Robust Control Toolbox SDtoolbox SimEvents 如果没有尝试

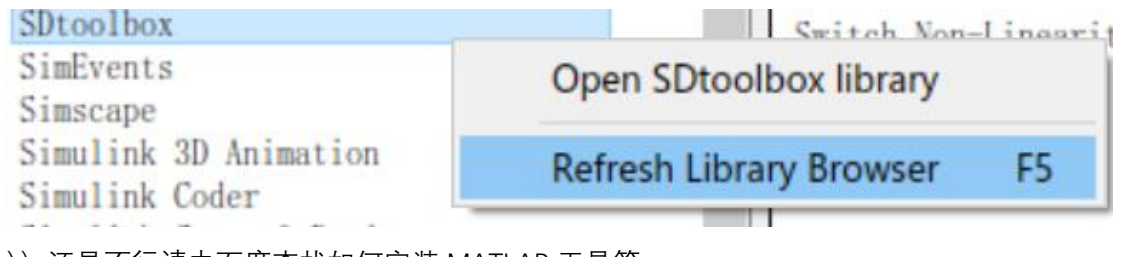

))还是不行请去百度查找如何安装 MATLAB 工具箱

https://pan.baidu.com/s/1h2r\_pIsC6FeMD3B-K116A 提取码:22ie (MATLAB2018b 破解 版在此给出)

【仿真】这块内容真的是太多。坑也太多 下面按照一个单环三阶 CRFB 模型给出一些介绍

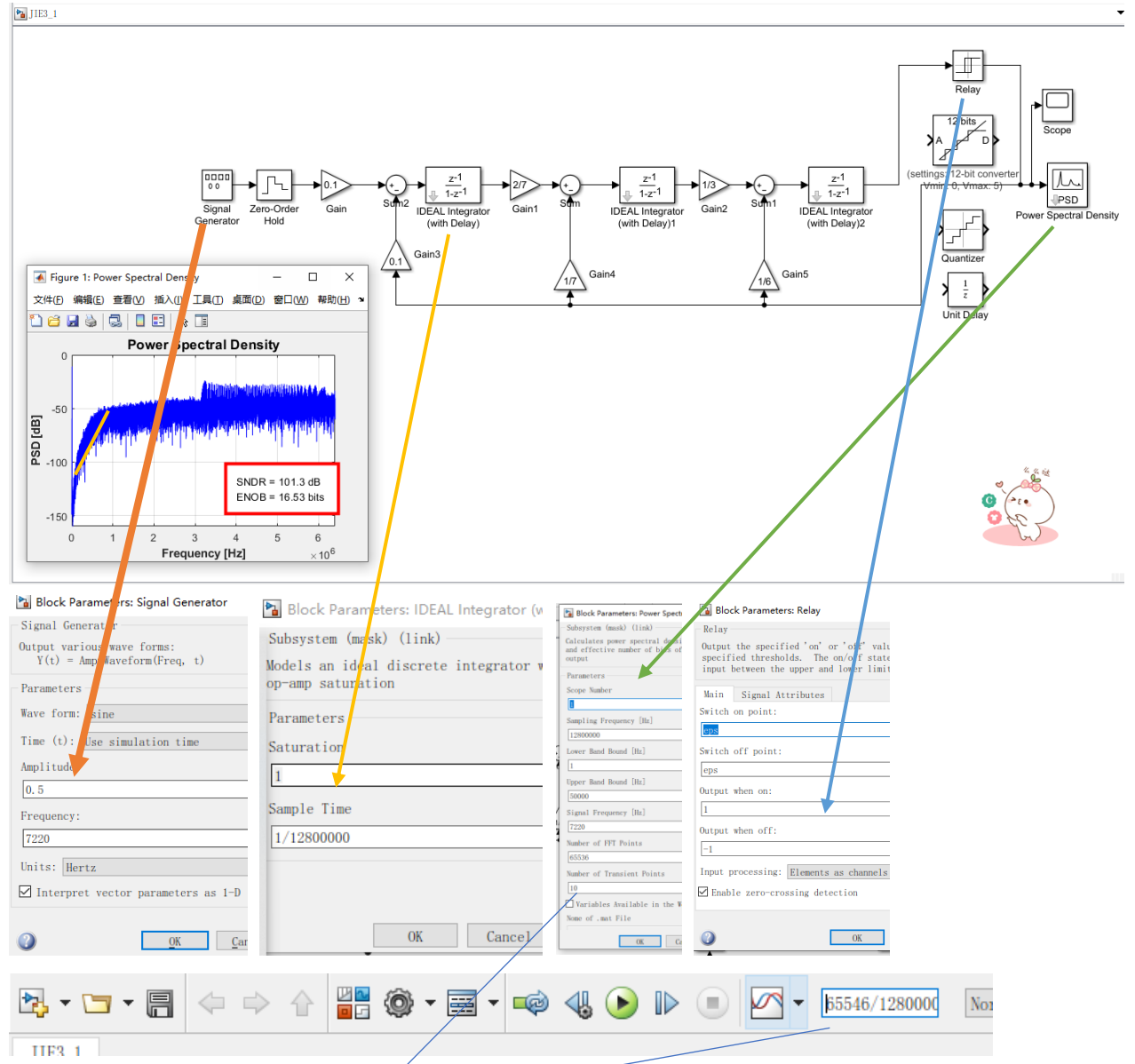

仿真采样时间=(采样点数+PSD 的/ 采样频率)

Fin 输入频率=7220Hz,Fs 采样频率=12.8M,FFT 采样点数 65536

这里采样周期、采样点数、输入频率、采样频率需要满足相干采样定理(尽量避免频谱 泄露),即输入频率\*采样点数=采样频率\*采样周期。采样周期取整数并且满足互为质数。 带宽与 OSR(过采样比)、采样频率相关。采样频率=OSR\*2 带宽。!!!!

怎样根据结果查看一个结构是否结果正确 1 是查看频谱图看 10 倍频的斜率,一般是一 阶-20db/decade,二阶-40db/decade…如图所示-60db/decade,符合要求。2 是查看积分 器输出的波形是否超过了限制(积分器的摆幅)。

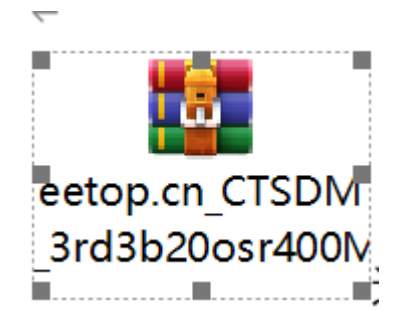

这是一个完整的三阶连续时间 3 位量化 400M 采样频率的 SDADC 模型有兴趣的可以自 行学习。里面有具体的仿真指导。

在本文件下,搭了很多结构 有单环二阶 三阶 级联 (MASH) 2-1、2-2, 又分为前馈和 反馈结构。里面的参数不太一样,具体结构具体确定,难点在于怎么确定调制系数、反 馈系数。

这个具体的理论都有推导。最后得到一个相同的结果(公式)。 如下

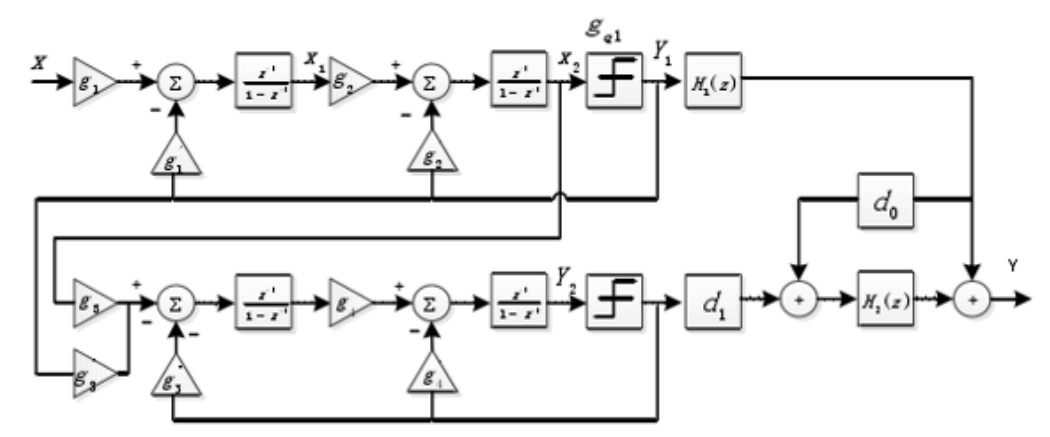

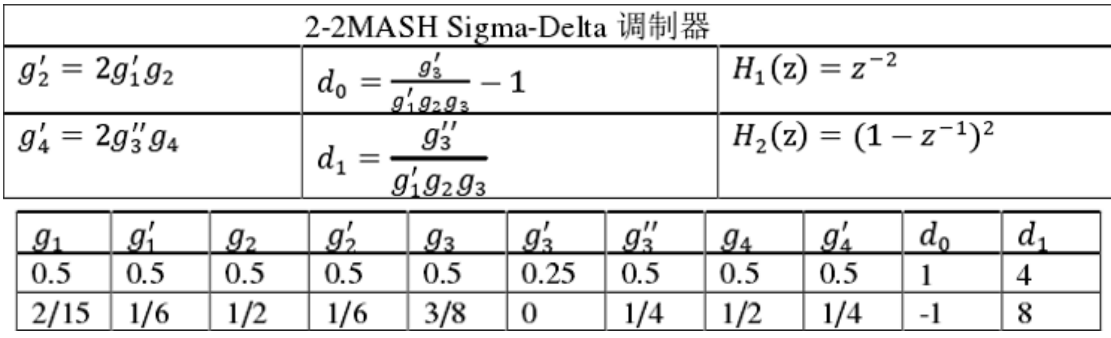

【仿真 2】提供了何乐年模拟集成电路设计与仿真电子版,二级密勒补偿运放设计教程、 动态放大器的一个结构图

【基础】包括 ADC 的原理总结、SAR ADC 的设计报告

## 【论文】提供了大量硕士博士论文,良莠不齐。推荐

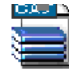

## Sigma Delta ADC中省略 制器与数字抽取滤波器的研究与设计 郝凯旋.caj

与总结的论文重点。

下面给出论文重点的汇总

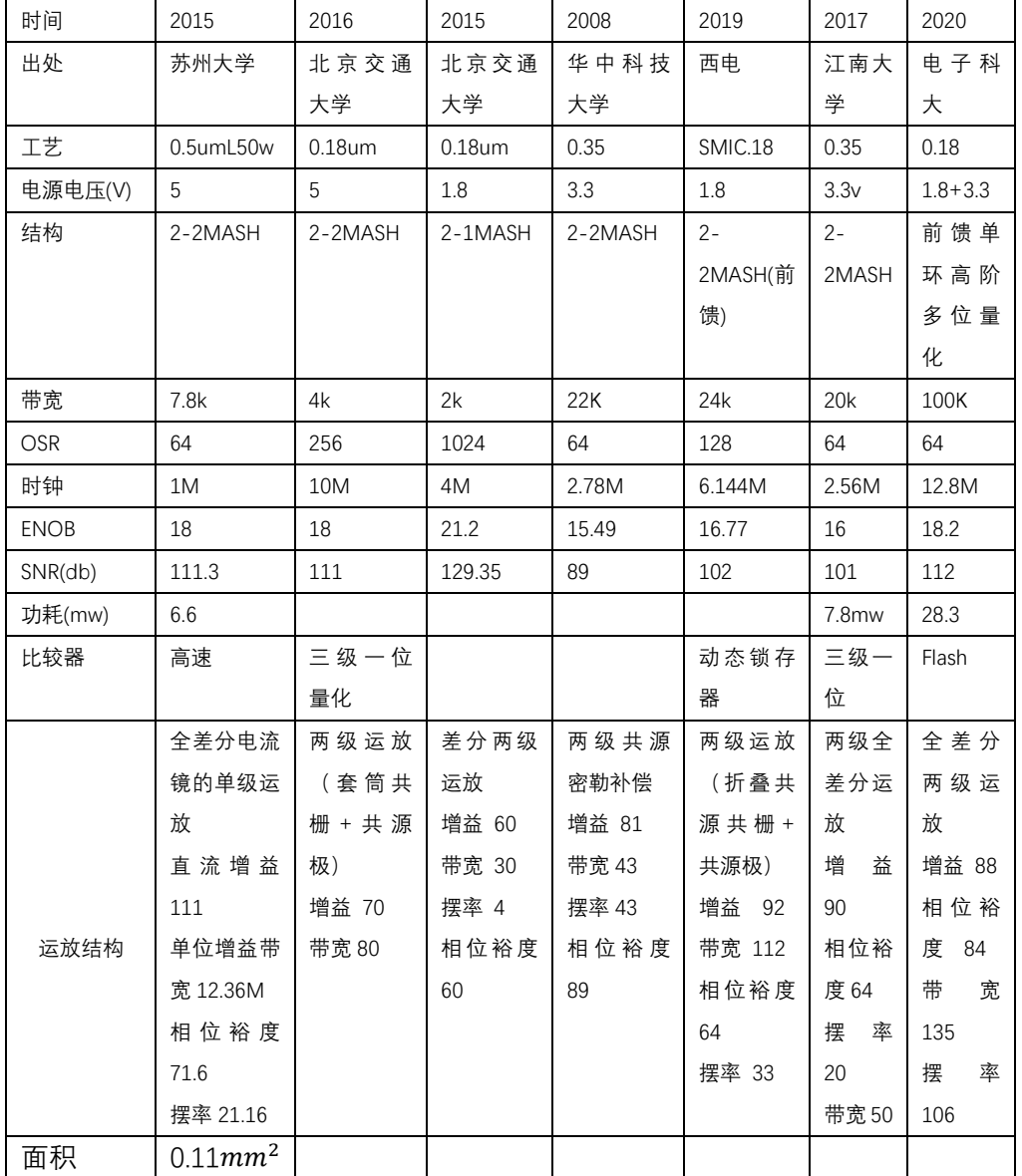

【完整的 SDADC 指导】包含 12 位 SAR ADC 设计报告 项目实战 6 清华李福乐的 sdadc 的讲义、和之前提到的网络提供的 3 阶模型。

里面也许还有许多问题,自己经验也很欠缺,望一起进步、一起努力。

×